# **(Adressen)**

Das Rechenzentrum stellt eine Reihe verschiedener Fileserver zur Verfügung. Dies ist zum Teil historisch bedingt, jedoch teilweise auch begründet durch Erwägungen bzgl. der Verfügbarkeit und Performance.

Wenn Sie auf ein Netzlaufwerk zugreifen möchten, ohne dabei den OES-Client (bzw. Kanaka-Client unter OSX) zu verwenden, dann ist die Angabe eines Fully Qualified Domain Name (FQDN) und der Laufwerksbezeichnung nötig. In den folgenden Tabellen sind diese Daten zusammengefasst.

Wir arbeiten daran, den Zugriff für Sie einfacher zu gestalten. Bitte beachten Sie, dass Windows in der UNC Backslashes (\) statt Slashes (/) verwendet

# **Zugriff auf das HOME-Laufwerk (G:)**

**Abteilung, bzw. FB FQDN des Netzlaufwerks SK** fileserver4.rz.hs-fulda.de/HOME1 **HLB, SW** fileserver1.rz.hs-fulda.de/HOME2 **Gäste, PG, W** fileserver2.rz.hs-fulda.de/HOME3 **OE, LT** fileserver3.rz.hs-fulda.de/HOME4 **AI** fileserver4.rz.hs-fulda.de/HOME5

Wenn Sie auf Ihr HOME-Verzeichnis (Laufwerksbuchstabe G:) zugreifen möchten, dann benötigen Sie abhängig von Ihrem Fachbereich bzw. Ihrer Abteilung die folgende Server-Adresse.

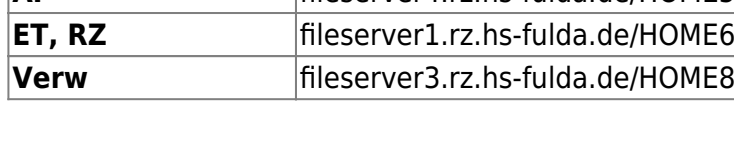

## **Zugriff auf das Abteilungslaufwerk (I:)**

Wenn Sie auf Ihr Abteilungslaufwerk (Laufwerksbuchstabe I:) zugreifen möchten, dann benötigen Sie abhängig von Ihrem Fachbereich bzw. Ihrer Abteilung die folgende Server-Adresse.

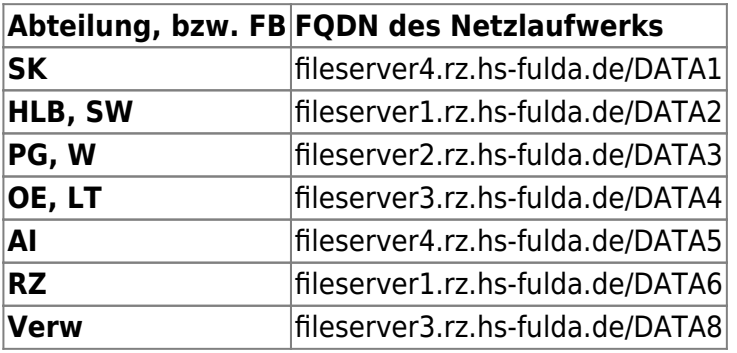

## **Zugriff auf das allgemeine Laufwerk PROG**

Wenn Sie das Laufwerk PROG (Laufwerksbuchstabe H:) zugreifen möchten, dann benötigen Sie die folgende Server-Adresse.

#### **Alle FB und Abt. fileserver2.rz.hs-fulda.de/PROG**

### **Zugriff auf das allgemeine Laufwerk PROJECTS**

Wenn Sie das Laufwerk PROJECTS (Laufwerksbuchstabe H:) zugreifen möchten, dann benötigen Sie die folgende Server-Adresse.

#### **Alle FB und Abt. fileserver2.rz.hs-fulda.de/PROJECTS**

## **Zugriff auf das O: Verzeichnis (Nur AI)**

Professoren und Professorinnen im FB AI stellen Vorlesungen und Unterlagen zum Teil auf den Fileservern zur Verfügung, die Adresse lautet in diesem Fall fileserver2.rz.hs-fulda.de/PROG/AI/Vorles

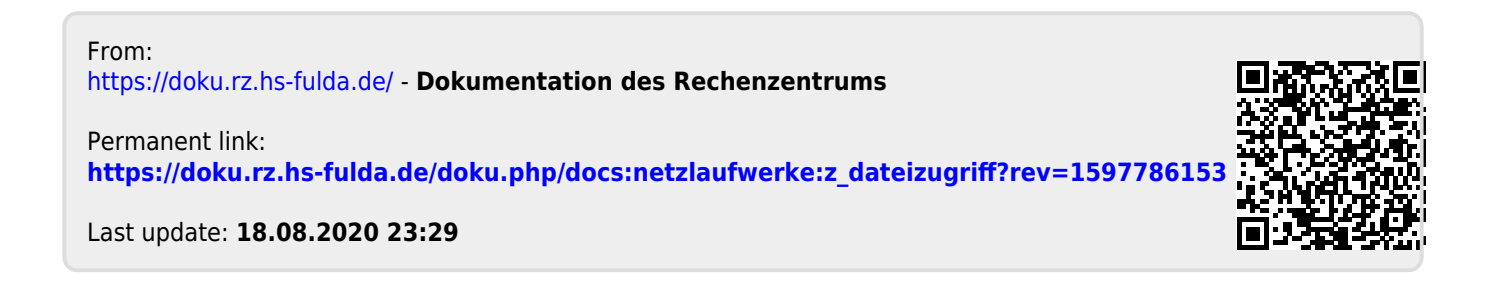